# E3643A-02 <u>S E R V I C E N O T E</u>

Supersedes: NONE

## E3643A DC Power Supply

#### Serial Numbers: MY40001327 / MY40001520

#### Difficulty to adjust the knob control on front panel due to encoder issue.

To Be Performed By: Agilent-Qualified Personnel

Parts Required:<br/>P/NDescriptionQty.0960-2545Rotary encoder insulated shaft1

### ADMINISTRATIVE INFORMATION

| SERVICE NOTE CLASSIFICATION:      |                                                                   |                                                            |                                                     |
|-----------------------------------|-------------------------------------------------------------------|------------------------------------------------------------|-----------------------------------------------------|
| MODIFICATION RECOMMENDED          |                                                                   |                                                            |                                                     |
| ACTION<br>CATEGORY:               | [[]] IMMEDIATELY<br>X ON SPECIFIED FAILURE<br>[[]] AGREEABLE TIME | STANDARDS:<br>LABOR: 0.5 Hours                             |                                                     |
| LOCATION<br>CATEGORY:             | [[]] CUSTOMER INSTALLABLE<br>[[]] ON-SITE<br>X SERVICE CENTER     | SERVICE [[]] RETURN<br>INVENTORY: [[]] SCRAP<br>X SEE TEXT | USED [[]] RETURN<br>PARTS: [[]] SCRAP<br>X SEE TEXT |
| AVAILABILITY:                     | PRODUCT'S SUPPORT LIFE                                            | AGILENT RESPONSIBLE UNTIL: February 2009                   |                                                     |
| AUTHOR: CH                        | PRODUCT LINE: WC                                                  |                                                            |                                                     |
| ADDITIONAL INFORMATION:           |                                                                   |                                                            |                                                     |
| © AGILENT TECHNOLOGIES, INC. 2007 |                                                                   |                                                            |                                                     |
| PRINTED IN U.S.A.                 |                                                                   |                                                            |                                                     |

February 14, 2007

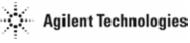

#### Situation:

- 1) When turning the knob of the power supply, user will find it difficult to adjust to get the desired setting (example of difficulty user need a few turns to increase just a step of voltage/current).
- 2) Some times, by turning the knob clockwise to increase the voltage and current setting, user will see a decrease in values.

#### Solution/Action:

- 1) If the unit is confirmed having the problem described above (after verification steps), continue with Step 2. Otherwise, no further action is required.
- 2) Remove encoder (reference designator RE1) on the front panel display PCA. Replace with another encoder (refer to Picture 1 below).

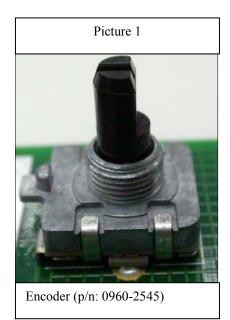